```
1 class Bongo {
2 public static void main(String[] args){
3 int[][][]bongo = new int[2][3][4];
4
            5 // SVAR: 24
       \left| \right|7 }
5<br>6<br>7<br>8
```

```
1 class Lovlige {<br>2 public stat
 2 public static void main(String[] args){
 \frac{3}{4} {
 4 \frac{1}{2} // 1) SVAR: NEI<br>5 \frac{1}{2} int x = 4.0 / (i)
 5 int x = 4.0 / (int) 2.0;6 }
 7
                   \{9 \frac{1}{2} // 2) SVAR: JA<br>10 \frac{1}{2} boolean t = (1)
                   1000 boolean t = (1 > 2);
11 }
12
\begin{array}{ccc} 13 & & & \{ \\ 14 & & & \end{array}1/ 3) SVAR: NEI
15 \text{double}[] f = new double [2.0];
16 }
17
\begin{matrix} 18 \\ 19 \end{matrix}19 \frac{1}{12} // 4) SVAR: JA<br>20 \frac{1}{12} int i=0, j=i, k
                   int i=0, j=i, k, l, m=j+2*i;<br>}
21 }
22
23<br>2424 // 5) SVAR: NEI<br>25 int [] heltall =
                   int [] heltall = 3;
26 }
27
\begin{array}{c} 28 \\ 29 \end{array}29 // 6) SVAR: NEI<br>30 int [3] tre = new
                   int[3] tre = new int {1, 2, 3};
31 }
32
33 {
34 // 7) SVAR: JA<br>35 String int2 = "
                   String int2 = " " + true;36 }
37
\begin{array}{c} 38 \\ 39 \end{array}39 // 8) SVAR: NEI<br>40 while (i++ < 100
                   while (i++ < 1000);
41 }
42
43 {
44 // 9) SVAR: NEI<br>45 boolean [] a, b
                   \left\{\n \begin{array}{cc}\n \text{boolean} & \text{[]} \text{a, b} == \text{true;} \\
 \text{I} & \text{I} & \text{I}\n \end{array}\n \right\}46 }
47
\begin{array}{c} 48 \\ 49 \end{array}\begin{array}{cc} 49 & / & / & 10 \end{array} SVAR: JA<br>50 \begin{array}{cc} \text{int[} \text{]} \text{t} \text{usen} = \end{array}\{50 \text{ int}[\] [\] \text{ tussen} = \{ \{ (\text{int}) 1.25 \}, \{7\}, \{ (\text{int}) 3.75 \} \};\begin{array}{c} 51 \\ 52 \end{array}52 }
53 }
54
```

```
1 class AntallGanger {<br>2 public static vo
 2 public static void main(String[] args){
 \overline{\mathbf{3}} \overline{\mathbf{3}}4 // 1) SVAR: 3 ganger<br>5 for (int i=2; i<8; i+
 5 for (int i=2; i<8; i+=2) {6} System.out.println("IN)
 6 System.out.println("INF1000");
 7 }
 8 }
 9 System.out.println("***");
10
11 {
12 // 2) SVAR: 0 ganger
13 for (int j=1; j < 10; j = j+1) {
14 for (int i = j -1; ++i < j++) j = i+1)15 System.out.println("INF1000");
16 }
17 \over 18System.out.println("***");
19
\begin{array}{c} 20 \\ 21 \end{array}21 // 3) SVAR: 8 ganger<br>22 for (int i=0; i < 2; i
                for (int i=0; i < 2; i++) {
23 for \{\text{int } j = 1; j < 3; j++)\}<br>24 for \{\text{int } k = 2; k < 4; k+1\}24 for(int k=2; k < 4; k++){<br>25 System.out.println("I
25 System.out.println("INF1000");<br>26 }}
                         26 }}}
27 }
28 System.out.println("***");
29
\begin{array}{c} 30 \\ 31 \end{array}31 // 4) SVAR: 3 ganger<br>32 int k = 5:
                int k = 5;
33 while (k > 5 - k - ) {
34 System.out.println("INF1000");
35 }
36<br>37
            System.out.println("***");
38 }<br>39 }
39 }
40
```

```
1 class VerdienTilT {
 2 public static void main(String[] args){
 3 int i=1, j=2, f, t=0;4 f = (int) ((i*1.0/j)*2.0);5 while (f < 5) {
 6 t = f;
 7 f = j;
 5 while (f < 5<br>
6 t = f;<br>
7 f = j;<br>
8 j = t+1;
\begin{array}{c} 9 \\ 10 \end{array}System.out.println("t=" + t);\begin{array}{c} 11 \\ 12 \end{array}12 // SVAR: t = 4
13 }
14 }
15
```

```
1 class ProsentJenter {
 2 double prosentJenter(int antallJenter, int antallGutter){<br>3 return ((double)antallJenter)/(antallJenter + antallG
          return ((double)antallJenter)/(antallJenter + antallGutter);
 \frac{4}{5}5 public static void main(String[] args){<br>6 ProsentJenter pj = new ProsentJente
 6 ProsentJenter pj = new \text{PresentJenter} ();<br>
7 int jenter1 = 50;
 7 int jenter1 = 50;<br>8 int gutter1 = 50;
               int gutter1 = 50;9 System.out.println("" + jenter1 + "j, " + gutter1 + "g => " + pj.
                prosentJenter(jenter1, gutter1) + "%");
10
11 int jenter2 = 3;<br>12 int qutter2 = 1;
12 int gutter2 = 1;<br>13 System.out.print
               System.out.println("" + jenter2 + "j, " + gutter2 + "g => " + pj.
               prosentJenter(jenter2, gutter2) + "%");
\begin{matrix} 14 & 15 \end{matrix}15 }
16
```

```
1 class ArealRektangel {<br>2 int[] arealRektange
 2 int [] arealRektangel(int [] lengder, int [] bredder) {<br>3 if (lengder.length != bredder.length) {
 3 if(lengder.length != bredder.length){<br>4 return new int[0];
 4 return new int [0];<br>5 }
  5 }
 6 int[] res = new int[length];<br>7 for(int i=0; i<lengder.length; i++){
  7 for(int i=0; i<lengder.length; i++){
  8 if(lengder[i] > = 0 && bredder[i] > = 0}
  9 res[i] = lengder[i] * bredder[i];
\begin{array}{c} 10 \\ 11 \end{array} else<br>
\begin{array}{c} \text{else} \\ \text{res} \end{array}\begin{cases} \text{res}[i] = 0; \\ \text{ } \end{cases}\begin{array}{ccc}\n 12 & & & \\
 13 & & & \n\end{array}13 \overline{14}return res;
\frac{15}{16}16 public static void main(String[] args){<br>17 ArealRektangel ar = new ArealRektan
17 ArealRektangel ar = new ArealRektangel();<br>18 int res[] = null;
                  int res[] = null;19 res = ar.arealRektangel(new int[]\{1, 2, 3, -1\}, new int[]\{-2, 4, 6, 8\};<br>20 //res = ar.arealRektangel(\{1, 2, 3, -1\}, \{-2, 4, 6, 8\});
                  //res = ar.areaRektangel({1, 2, 3, -1}, {-2, 4, 6, 8});
21
22 System.out.print("[");<br>23 for(int i=0; i<res.len
23 for(int i=0; i<res.length; i++){<br>24 System.out.print("" + res[i]
                        System.out.print(" " + res[i] + ", ");\frac{25}{26}26 System.out.print("]");<br>27 System.out.println();
                  System.out.println();
\begin{array}{c} 28 \\ 29 \end{array} }
29 }
30
```

```
1 class Flyttall{<br>2 public stat<br>3 double
          public static String rest(double teller, double nevner) {
 3 double dele = teller/nevner;<br>4 String tekst = " " + dele;
 4 String tekst = "" + dele;
 5 int desimalpunkt = tekst.indexOf(".");
 6 return tekst.substring(desimalpunkt, tekst.length());
 \begin{array}{ccc} 7 & & \frac{1}{2} \\ 8 & & \frac{1}{2} \end{array}8 public static void main(String[] args){
 9 // "1/2"10 System.out.println(rest(1,2));<br>11 \frac{1}{\sqrt{1.3}/4^n}11 \frac{7}{7} "3/4"<br>12 System.ou
                System.out.println(rest(3,4));
\begin{array}{c} 13 \\ 14 \end{array}14 // SVAR: .5<br>15 // .7!
           \} // .75
\begin{array}{c} 16 \\ 17 \end{array}17 }
18
```

```
1 class Faktorer {<br>2 String fakto:
 2 String faktorer (int tall) {<br>3 String res = " ";
 3 String res = ";<br>4 for (int i = 2; :
 4 for (int i = 2; i <= tall / i; i++) {
 5 while (tall % i == 0) {
 6 res + = i + " " ;7 \tall = \text{tall} / i;8 }
 9 }
10 if (tall > 1)<br>11 res += tal11 res<sub>+= tall;</sub><br>12 return res;
         return res;<br>}
13 }
         public static void main(String[] args) {
15 Faktorer fak = new Faktorer();<br>16 int test1 = 12;
16 int test1 = 12;<br>17 int test2 = 111:
17 int test2 = 111;<br>18 int svar = 20;
18 int svar = 20;<br>19 System.out.print
19 System.out.println(fak.faktorer(test1));<br>20 System.out.println(fak.faktorer(test2));
20 System.out.println(fak.faktorer(test2));<br>21 System.out.println("***");
21 System.out.println("***");<br>22 System.out.println(fak.fak
              System.out.println(fak.faktorer(svar));
23
         // SVAR: 2 2 5
25 }
26 }
27
```
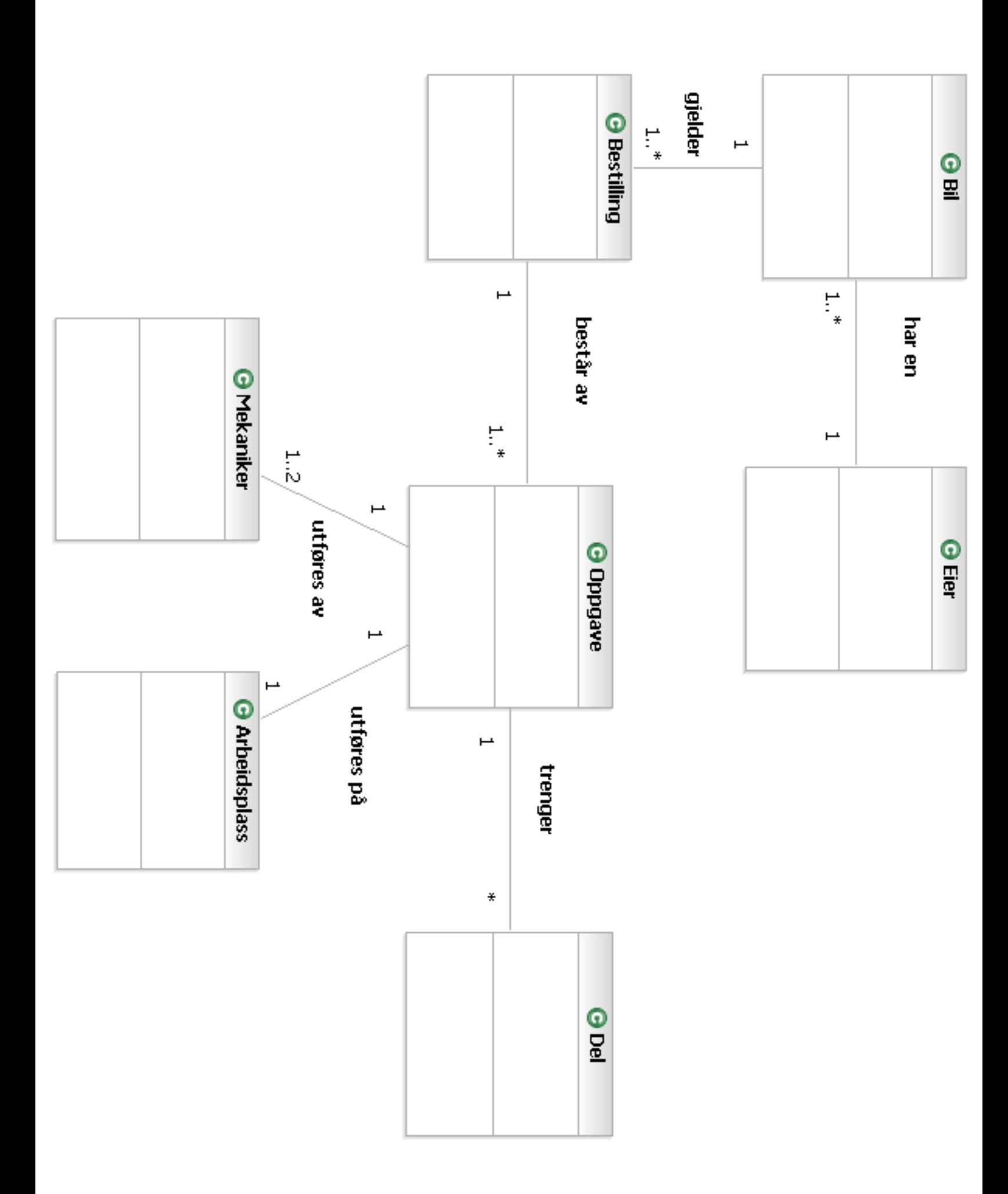

```
1 import easyIO.*;
 2 import java.util.*;
 3
    // Klassen Reisesystem
 5 class Reisesystem {
 6 public static void main(String [] args) {
              Brukermodul b = new Brukermodul ("Ruter.txt", "Kunder.txt",
 8 8 "Bestilling.txt");
 9 b.bestillReise();<br>0 }
\begin{matrix} 10 \\ 11 \end{matrix}1112
13 // Klassen Brukermodul
14 class Brukermodul {
15 HashMap<String, Rute> ruter = new HashMap<String, Rute>();
16 HashMap<String, Kunde> kunder = new HashMap<String, Kunde>();<br>17 String kunderFil = null:
17 String kunderFil = null;<br>18 String bestillingFil = n
         String bestillingFil = null;
19 String[] DAGER = {"mandag", "tirsdag", "onsdag", "torsdag", "fredag",
         "lørdag", "søndag"};
2.021 // Konstruktøren til Brukermodul
22 Brukermodul (String ruter, String kunder, String bestilling) {
23 this.bestillingFil = bestilling;<br>24 this.kunderFil = kunder:
24 this.kunderFil = kunder;<br>25 In rFil = new In(ruter);
              In rFil = new In(ruter);
26 \text{while (rFil.hasNext())}<br>27 Rute rute = new Ru
27 Rute rute = new Rute(<br>28 represents relationships relationships relationships relationships relationships relationships relationships r<br>28 relationships relationships relationships relationships relationships relationsh
29 rFil.inWord(),<br>30 rFil.inWord(),
30 rFil.inWord(),<br>31 rFil.inWord(),
                                            31 rFil.inWord(),
32 rFil.inWord(),<br>33 rFil.inInt());<br>34 this.ruter.put(rute.nr, rute);
                   this.ruter.put(rute.nr, rute);
35 }
36 rFil.close();
37 In kFil = new In(kunder);
38 while(kFil.hasNext()){
39 Kunde kunde = new Kunde(
40 kFil.inWord(),<br>
41 kFil.inInt(),<br>
42 kFil.inLine())
                                               kFil.inLine();
43 this.kunder.put(kunde.epost, kunde);
44 \\
 45kFil.close();
46 }
47 void bestillReise(){<br>48 0ut skierm = new
48 Out skjerm = new Out ();<br>49 skjerm.out ("Kundens epo
              skjerm.out("Kundens epostadresse: ");
50 In tast = new In();<br>51 String epost = tast
              String epost = tast.inLine();
52<br>53
53 Kunde kunde = this.kunder.get(epost);<br>54 if(kunde == null){
54 if(kunde == null){<br>55 skierm.outln("
55 skjerm.outln("Ny kunde!");<br>56 skjerm.out("Kundens navn:
56 skjerm.out("Kundens navn: ");<br>57 String navn = tast.inLine();
                   String navn = tast.inLine();
58 kunde = new Kunde(epost, 0, navn);<br>59 this.kunder.put(epost, kunde);
              this.kunder.put(epost, kunde);
60 }
61 skjerm.out("Reise fra: ");
62 String fra = tast.inLine();<br>63 skierm.out("Reise til: "):
              skjerm.out("Reise til: ");
64 String til = tast.inLine();
65 skjerm.out("Utreisedag: ");
66 String utreisedag = tast.inLine();
```

```
67 skjerm.out("Dager: ");<br>68 int dager = tast.inInt
              int dager = \text{task.inInt()};69<br>70
              Rute utreise = null;71 Iterator<Rute> it = this.ruter.values().iterator();<br>72 while(it.hasNext()){
 72 while(it.hasNext()){<br>73 Rute reise = it.
 73 Rute reise = it.next();<br>74 if(reise.fraBv.equals(f
                  if(reise.fraBy.equals(fra) && reise.tilBy.equals(til) &&
                  reise.dag.equals(utreisedag)){
 75 utreise = reise;<br>76 break:
                   break;<br>}
 \frac{77}{78} }
 78 }
 79 String hjemreisedag = finndag(utreisedag, dager);
 80 Rute hjemreise = null;<br>81 it = this ruter values
              it = this.ruter.values().iterator();
 82 while(it.hasNext()){<br>83 Rute reise = it.
                  Rute reise = it.next();
 84 if(reise.fraBy.equals(til) && reise.tilBy.equals(fra) &&
                  reise.dag.equals(hjemreisedag)){
 85 hjemreise = reise;
 86 break;<br>87 }
 87 }
 88 }
 89 if (utreise == null || hjemreise == null)<br>90 skierm.outln("Ingen reise funnet!")90 skjerm.outln("Ingen reise funnet!");<br>91 return:
              return;
 92 }
 93
              int \; pris = utreise.pris + hjemreise.pris;95<br>96
              Out best = new Out(this.bestillingFil, true);
 97 best.outln(kunde.navn + ";" +<br>98 kunde.epost + ";" +<br>99 utreise.nr + ";" +
99 utreise.nr + ";" +<br>100 utreise.fraBv + ";"
                          utreise.fraby + ";" +101 utreise.tilBy + ";" +<br>102 hjemreise.nr + ";" +
102 hjemreise.nr + ";" -<br>
103 utreisedag + ";" +<br>
104 dager + ";" +<br>
105 pris):
105 pris);<br>106 best.close():
              best.close();
107
108 skjerm.outln("Reise fra " + utreise.fraBy + " til " + utreise.
              tilBy + " bestilt.");
109<br>110
              int poeng = pris/3;
111 kunde.poeng += poeng;
112<br>113
              Out nyKFil = new Out(this.kunderFil);
114 Iterator<Kunde> itKunder = this.kunder.values().iterator();
115 while(itKunder.hasNext()){
116 Kunde k = itKunder.next();<br>117 myKFil.outln(k.epost + "
                  nyKFil.outln(k.epost + " + k.poeng + " + "k.navn);
118<br>119
              nyKFil.close();
120
121 skjerm.outln("Poengsum for " + kunde.navn + " er " + kunde.poeng + ".");
122 }
123 String finndag(String utreisedag, int dager){
124 int utD = 0;<br>125 for (int i=0;
              for(int i=0; i<DAGER.length; i++){
126 if(DAGER[i].equals(utreisedag)){
127 utD = i;
128 break;
```

```
\begin{array}{ccc} 129 & & & \end{array}130<br>131
131 int hjD = (utD + dager) % 7;<br>132 return DAGER[hjD];return DAGER[hjD];
133<br>134 }
134 }
135
136 class Rute {
137 String nr;
138 String fraBy;<br>139 String tilBy;
           String tilBy;
140 String dag;<br>141 String kl;
141 String kl;<br>142 int pris;
           int \overline{pris};
143 Rute(String nr, String fraBy, String tilBy, String dag, String kl, int pris){<br>144 this.nr = nr:
144 this.nr = nr;<br>145 this.fraBy =
145 this.fraBy = fraBy;
146 this.tilBy = tilBy;
147 \text{this.dag} = \text{dag};<br>148 \text{this.kl} = \text{kl};148 this.kl = kl;<br>149 this.pris = p
            this.pris = pris;<br>}
150 }
151 }
152 class Kunde {<br>153 String ep
153 String epost;<br>154 int poeng:
            int poeng;
155 String navn;<br>156 Kunde (String
156 Kunde(String epost, int poeng, String navn) {<br>157 this.epost = epost;
157 this.epost = epost;<br>158 this.poeng = poeng;
158 this.poeng = poeng;<br>159 this.navn = navn;
            this.navn = navn;
160 }
161 }
162
```

```
1 class Stabel {<br>2 Element to
 2 Element toppen;<br>3 Element toppen(
 3 Element toppen() {return this.toppen; }<br>4 Element løftAv() {
 4 Element løftAv(){<br>5 Element tmp =
 5 Element tmp = this.toppen;<br>6 this.toppen = this.toppen.
 6 this.toppen = this.toppen.neste;<br>7 return tmp;
            return tmp;
 \, 8 \,9 void leggPå(Element ny){<br>10 my.neste = this.topp
10 my.neste = this.toppen;<br>11 this.toppen = nv;
                  this.topen = ny;\frac{12}{13}13 public static void main(String[] args) {<br>14 Stabel s = new Stabel();
                  Stabel s = new Stabel();
15 Element x = new Element("A");<br>16 s.length(x);
16 s.leggPå(x);<br>17 x = new Eleme
17 x = new Element("B");<br>18 s.length(x);
18 s.leggPå(x);<br>19 System.out.p
19 System.out.print(s.løftAv().verdi);<br>20 x = new Element("C");
20 x = new Element("C");<br>21 s.length(x);
21 s.\text{leggPå}(x);<br>22 x = new \text{Elem}x = new Element("D");
23 s.leggPå(x);<br>24 System.out.p
24 System.out.print(s.toppen().verdi);<br>25 System.out.print(s.løftAv().verdi);
25 System.out.print(s.løftAv().verdi);<br>26 System.out.print(s.løftAv().verdi);
26 System.out.print(s.løftAv().verdi);<br>27 System.out.print(s.løftAv().verdi);
                 System.out.print(s.løftAv().verdi);
\begin{array}{c} 28 \\ 29 \end{array}// SVAR: BDDCA
\begin{array}{c} 30 \\ 31 \end{array}System.out.println();<br>}
32<br>33 }
33 }
34 class Element {<br>35 String verd
35 String verdi;<br>36 Element neste
36 Element neste;<br>37 Element (String
37 Element(String verdi){
38 this.verdi = verdi;
39 }
40 }
41
```

```
1 class Sortering {<br>2 int finnMinst
 2 int finnMinste (int [] a, boolean [] brukt) {<br>3 // Skrive dette:
 3 // Skrive dette:<br>4 int min = Intege:
 4 int min = Integer.MAX_VALUE;<br>5 int index = 0;
 5 int index = 0;<br>6 for(int i=0; i<
 6 for(int i=0; i<a.length; i++){<br>7 if(a[i] < min && ! brukt[i
 7 if(a[i] < min & \&i! brukt[i]) {<br>8 min = a[i];
                          min = a[i];9 index = i;
\begin{array}{c} 10 \\ 11 \end{array} }
11 }
12 return index;
13 }
14 int[] sorter (int[] a){
15 int[] b = new int[a.length];<br>16 boolean[] brukt = new boolea
               boolean[] brukt = new boolean[a.length];
\begin{array}{c} 17 \\ 18 \end{array}// Skrive dette:
19 for(int i=0; i<a.length; i++)<br>
20 int int d = finmMinste(a. br)20 int \text{ ind} = f \text{ in } \text{Minstein}(\text{a}, \text{brukt});<br>21 b[i] = a \text{ ind};21 b[i] = a[ind];<br>22 brukt[ind] = tbrukt[ind] = true;23 }
24 return b;
\frac{25}{26}26 public static void main(String[] args) \{27 \quad \text{int} \left[1 \text{ test} = \text{new int} \left[1 \{3.5.7.12.54.1\} \right]\right]int [] test = new int [] \{3, 5, 7, 12, 54, 12, 1, 1, 9, 34, 54, 23, 1, 68, 92, 3, 5,78,0,1};
28 for(int i=0;i<test.length;i++){
29 System.out.print(test[i] + " ");
30<br>31System.out.println();
32 Sortering s = new Sortering();
33 int[] res = s.sorter(test);<br>34 for(int i=0; i< res.length;i+134 for(int i=0;i<res.length;i++){
35 System.out.print(res[i] + " ");
36 }
37 System.out.println();<br>38 }
38 }
39 }
40
```